## **Données du fichier d'annexe globale du contrat d'acheminement distribution**

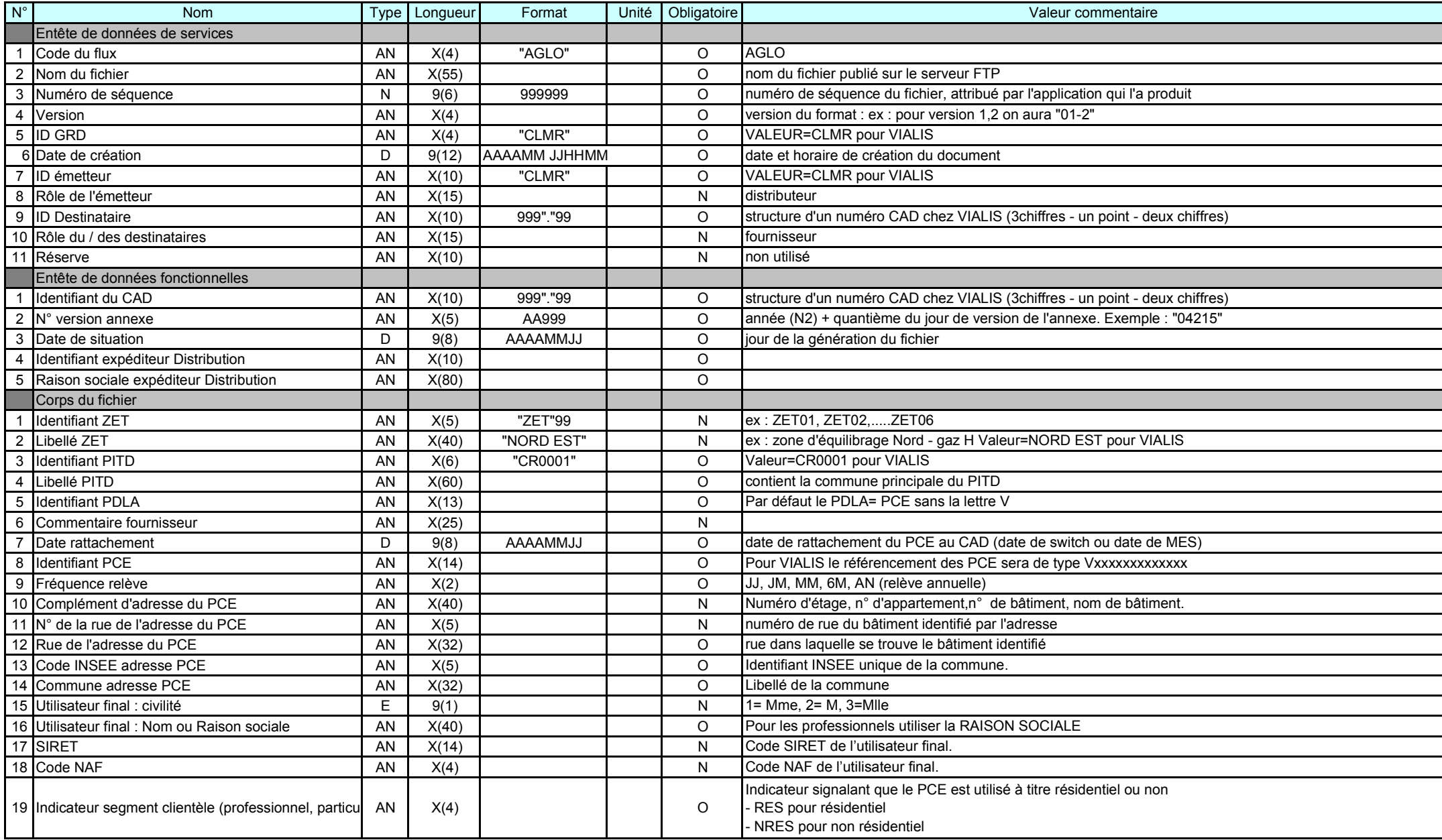

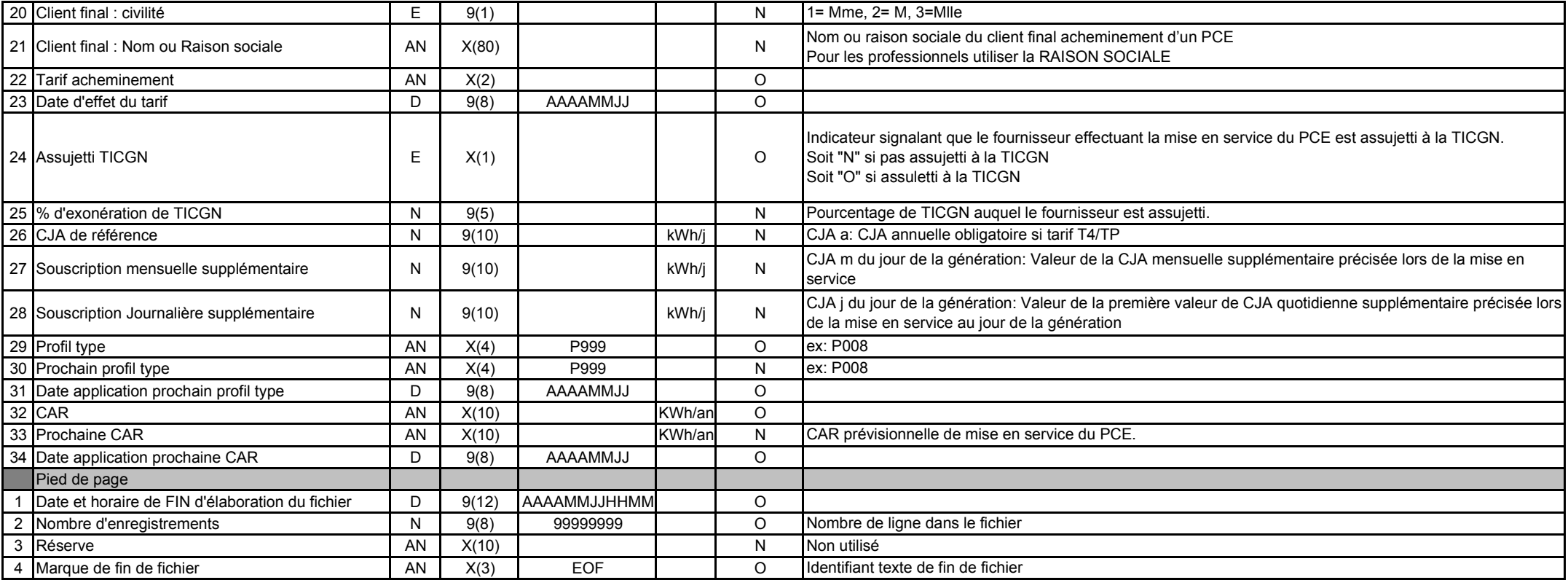

## **Données du fichier d'annexe différentielle du contrat d'acheminement distribution**

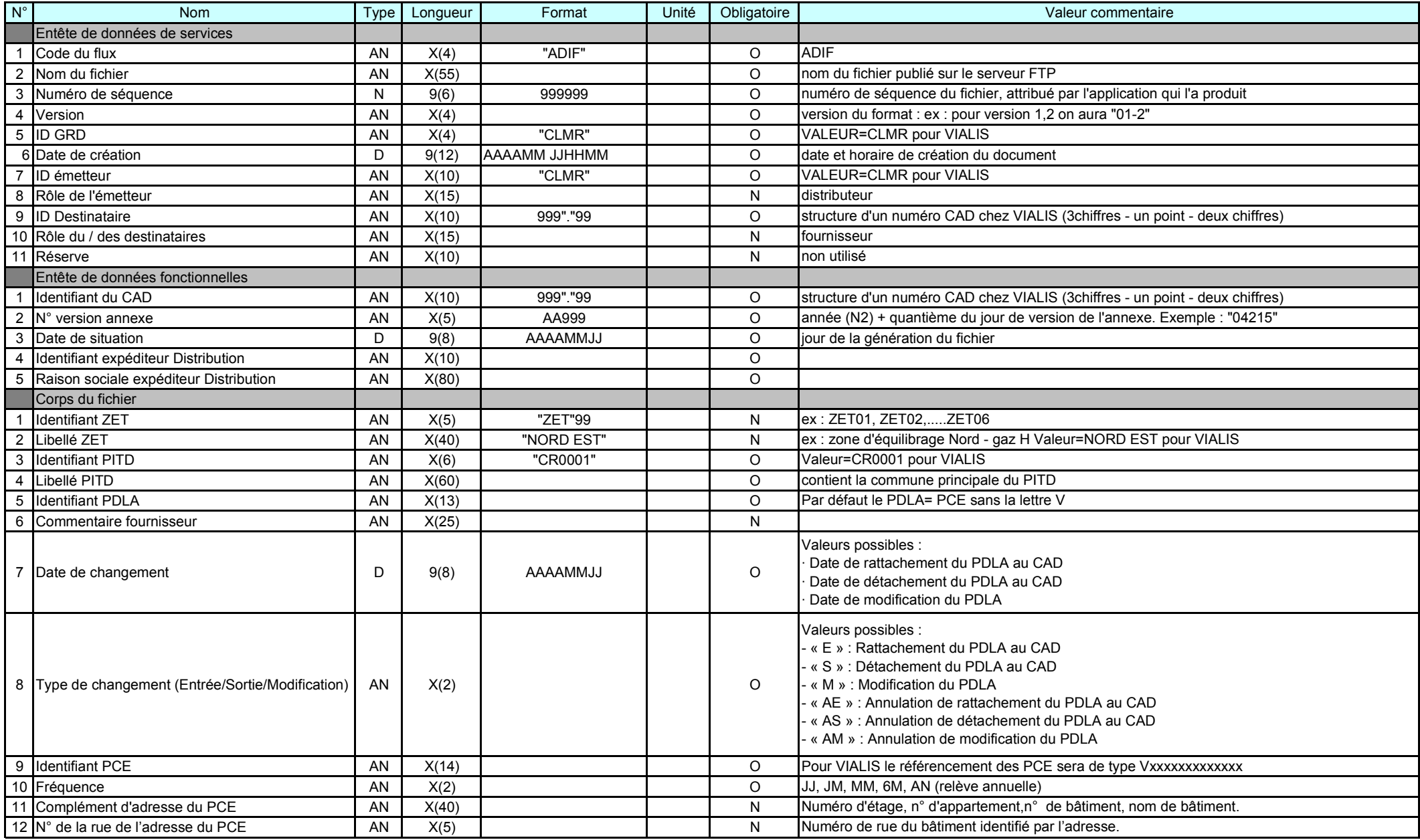

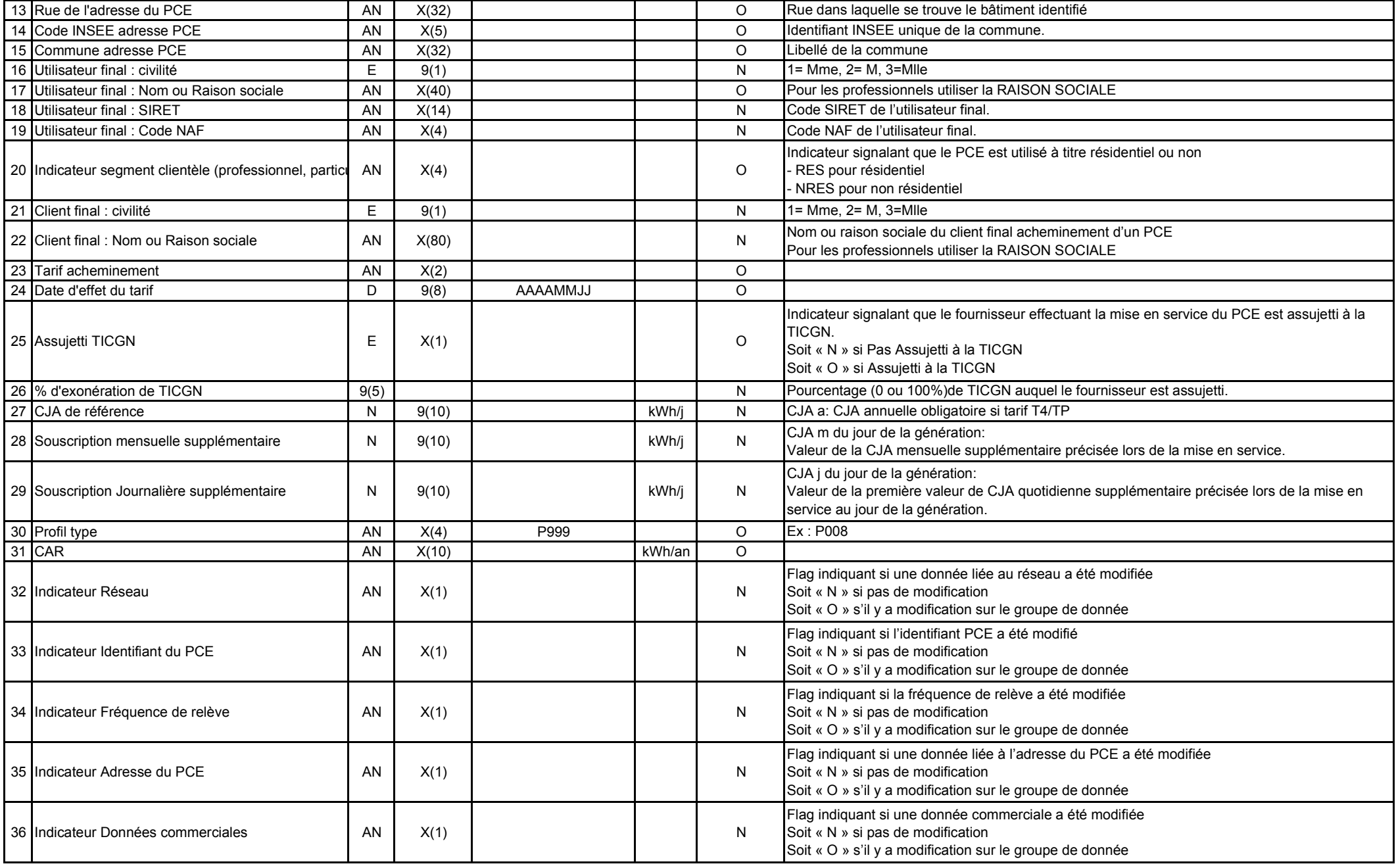

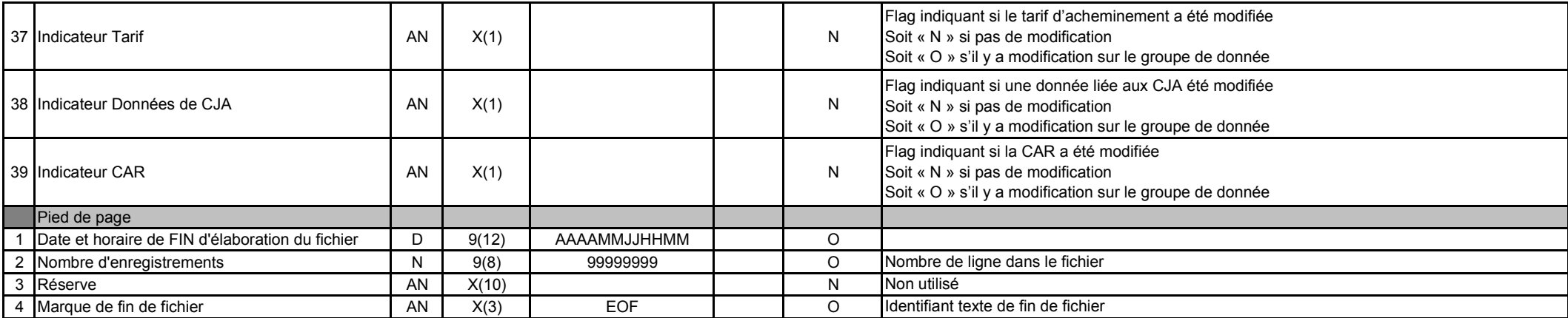

## **Données du fichier du document Allocation J+1**

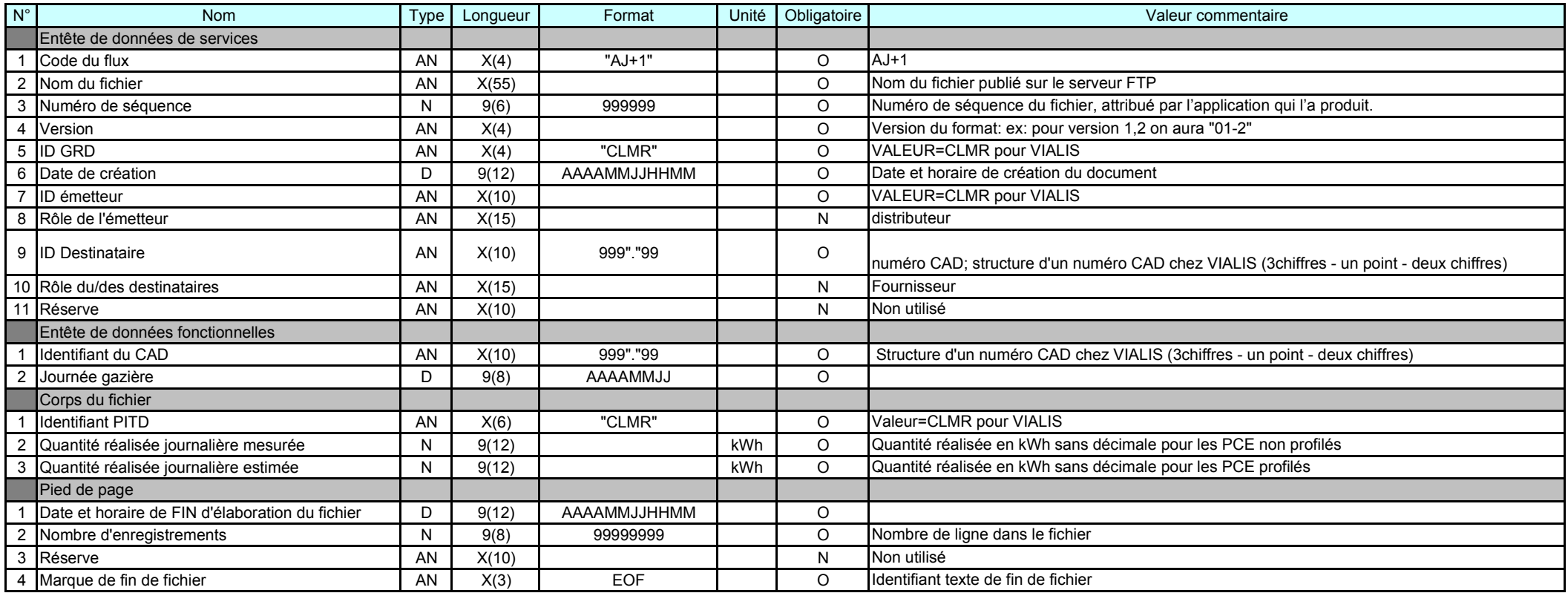

## **Données du fichier du document Allocation M+1**

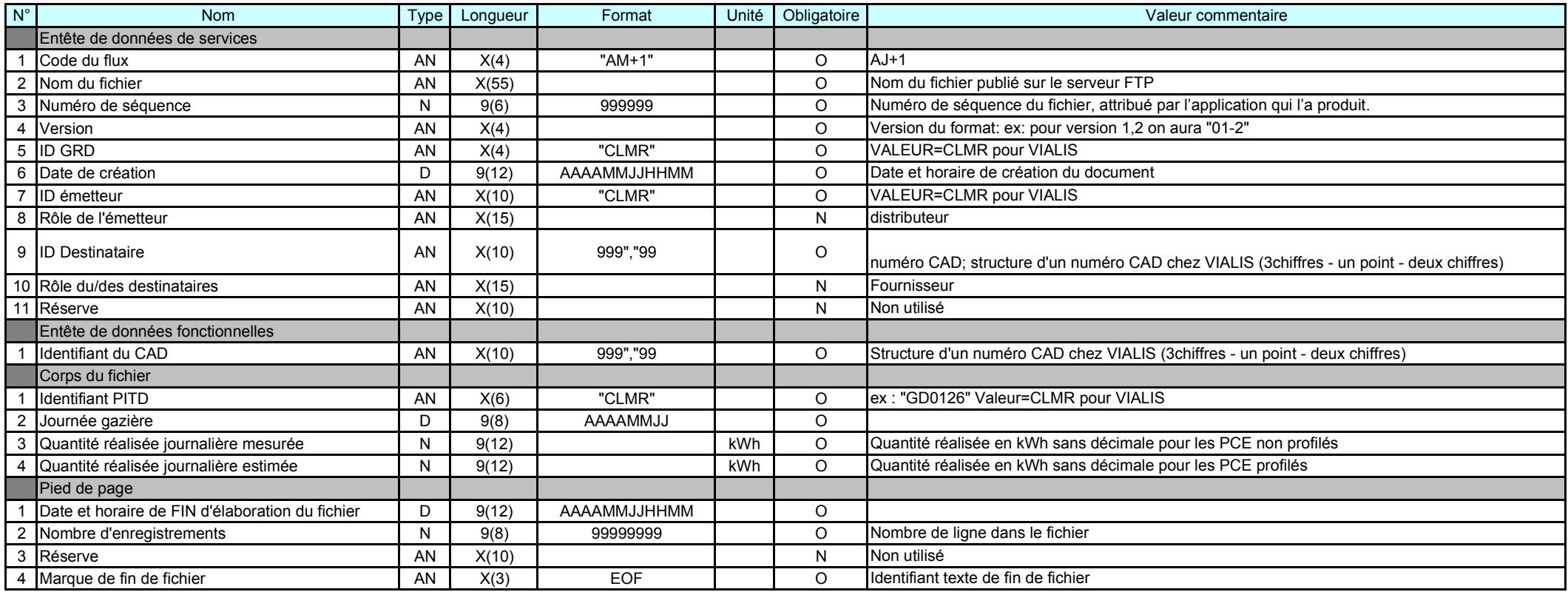

# **Données du fichier de relèves JJ**

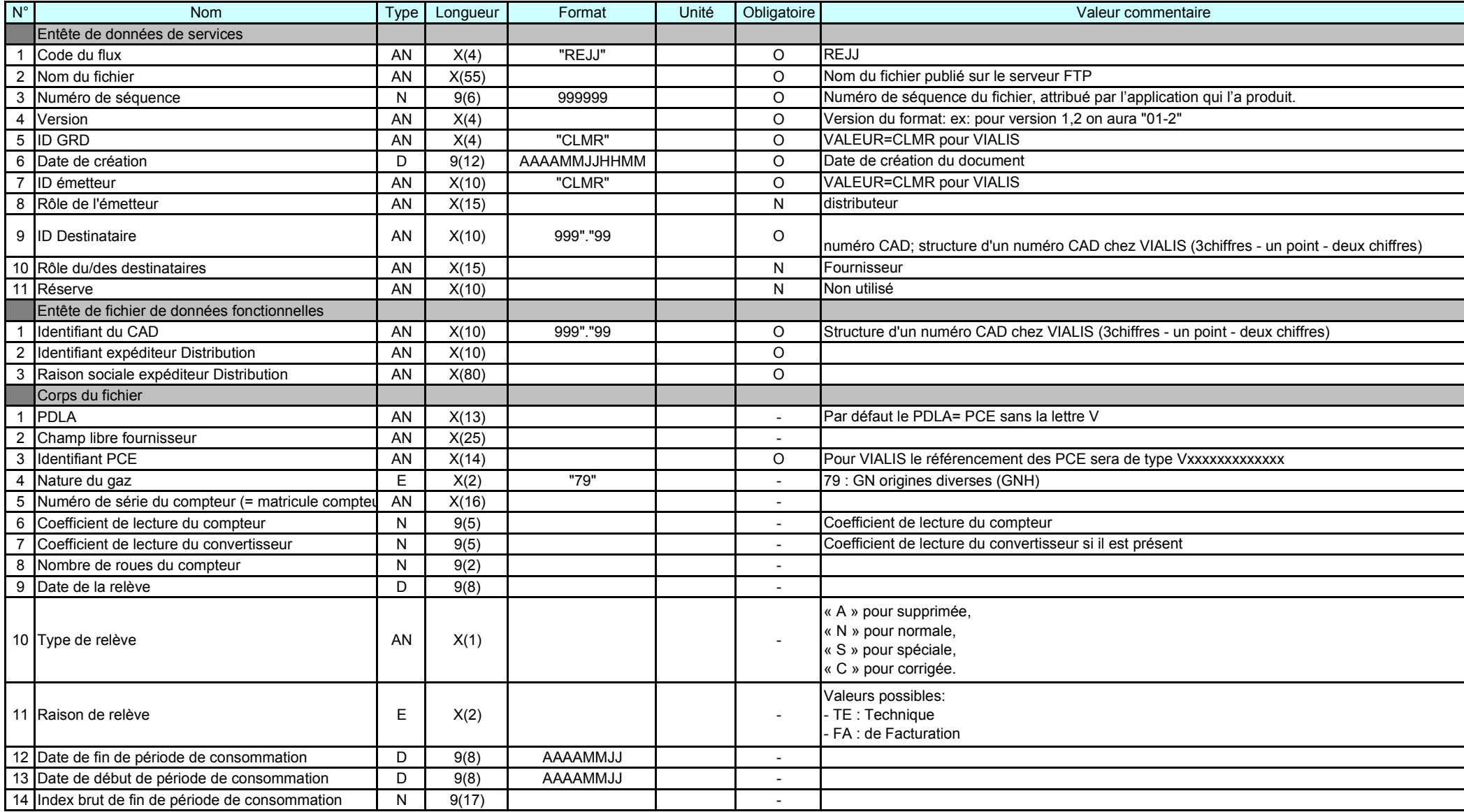

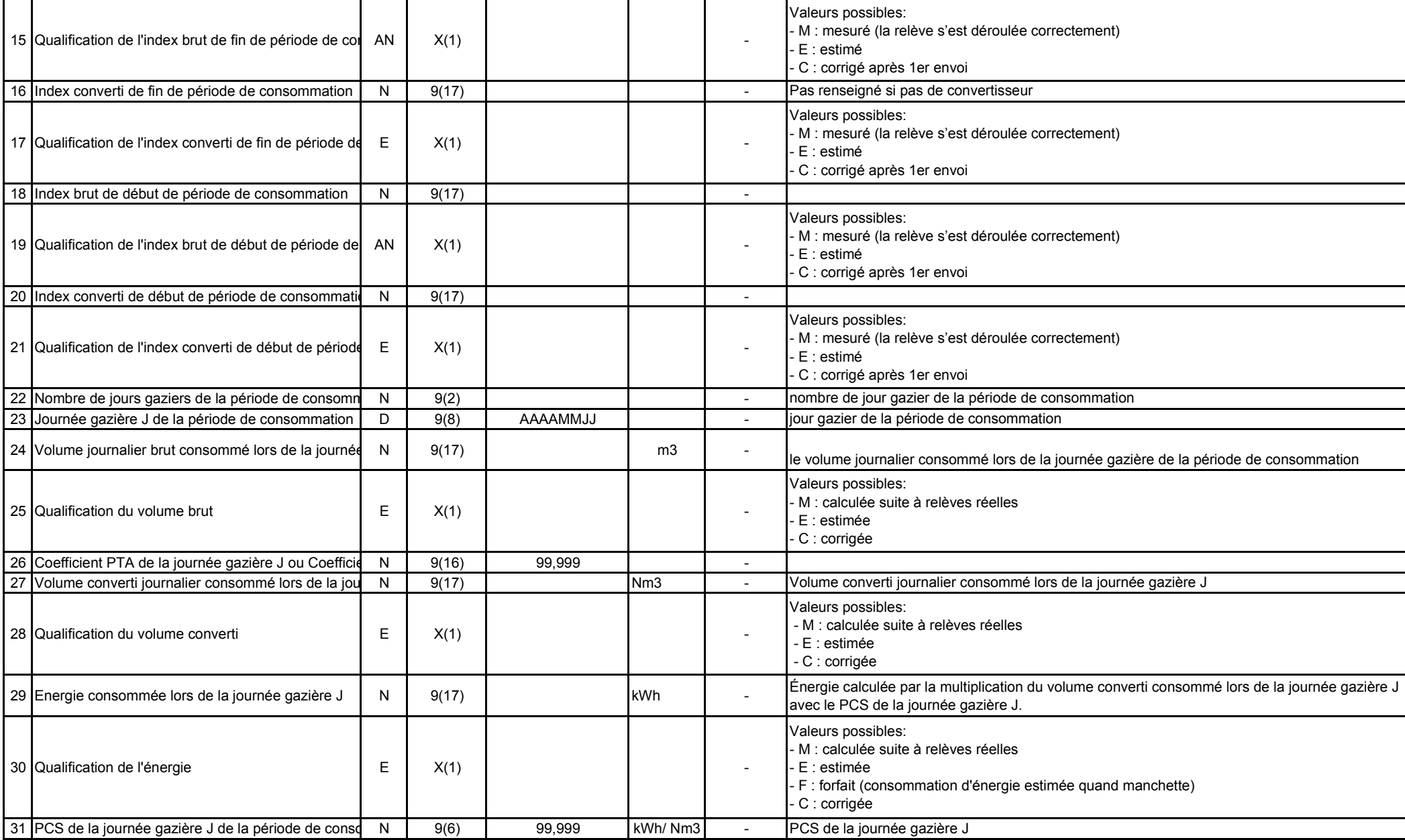

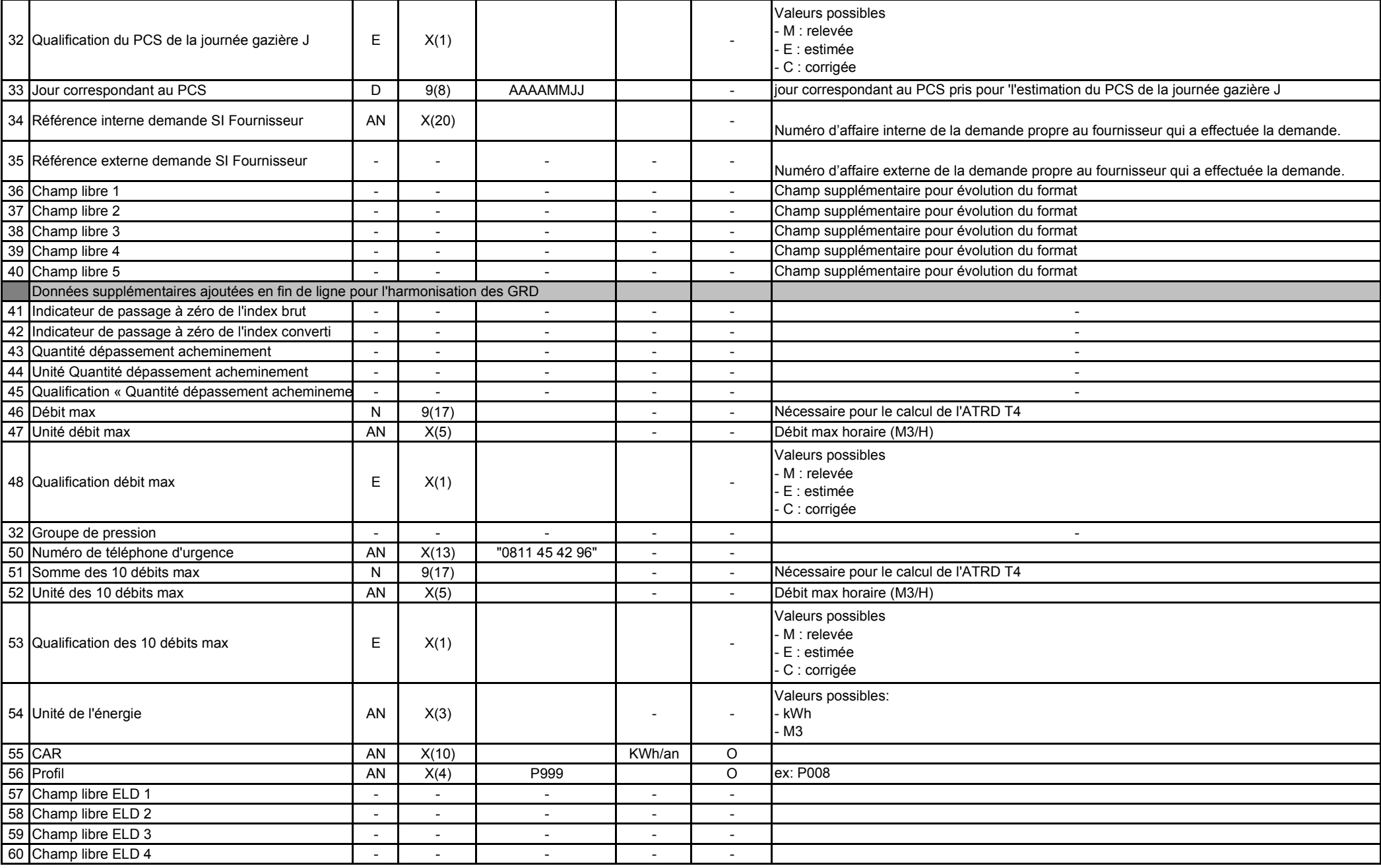

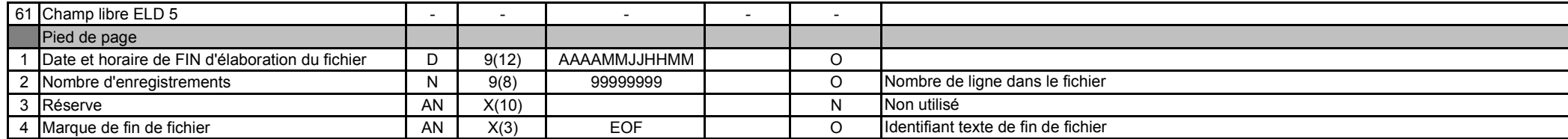

# **Données du fichier de relèves JM**

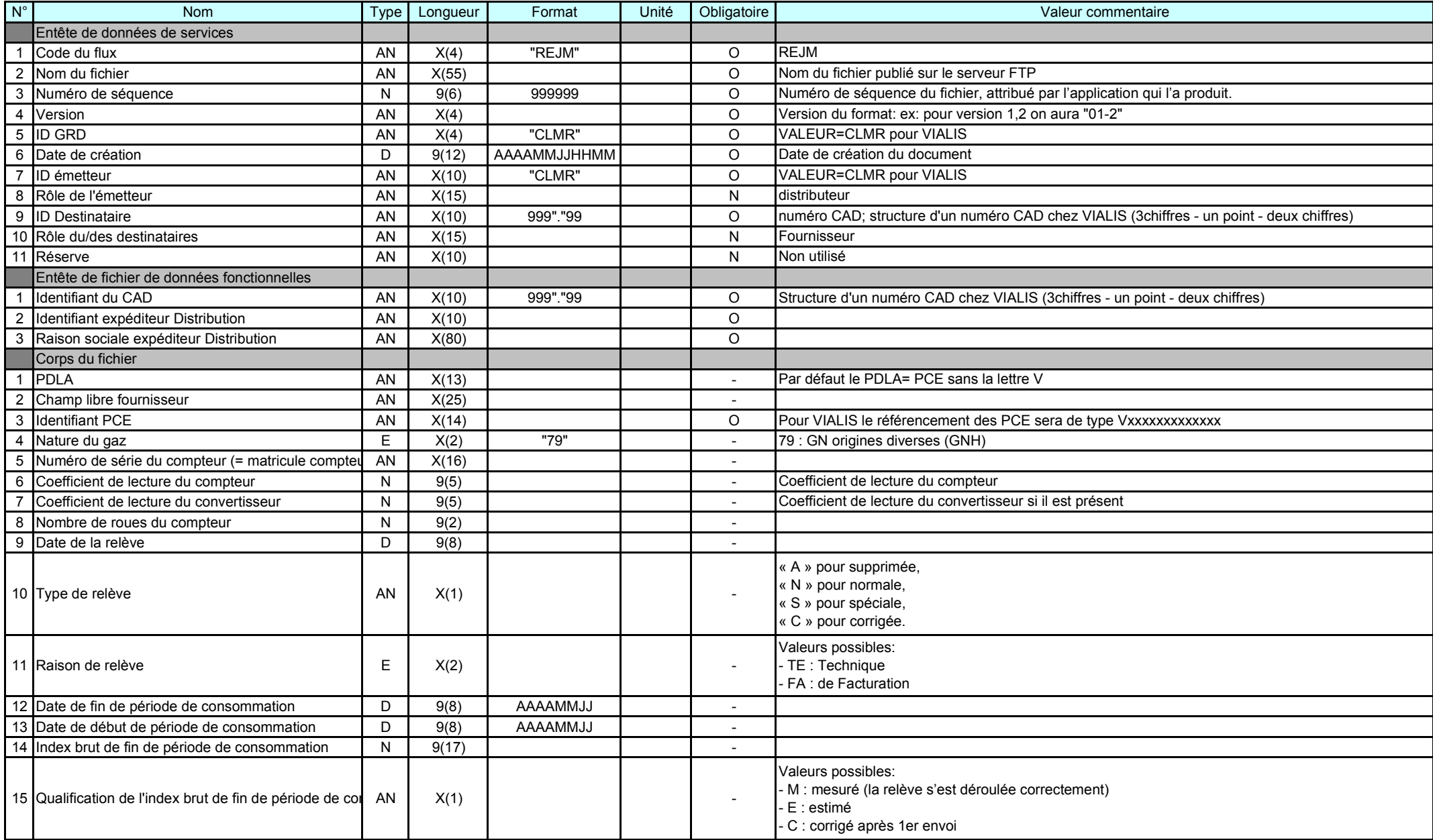

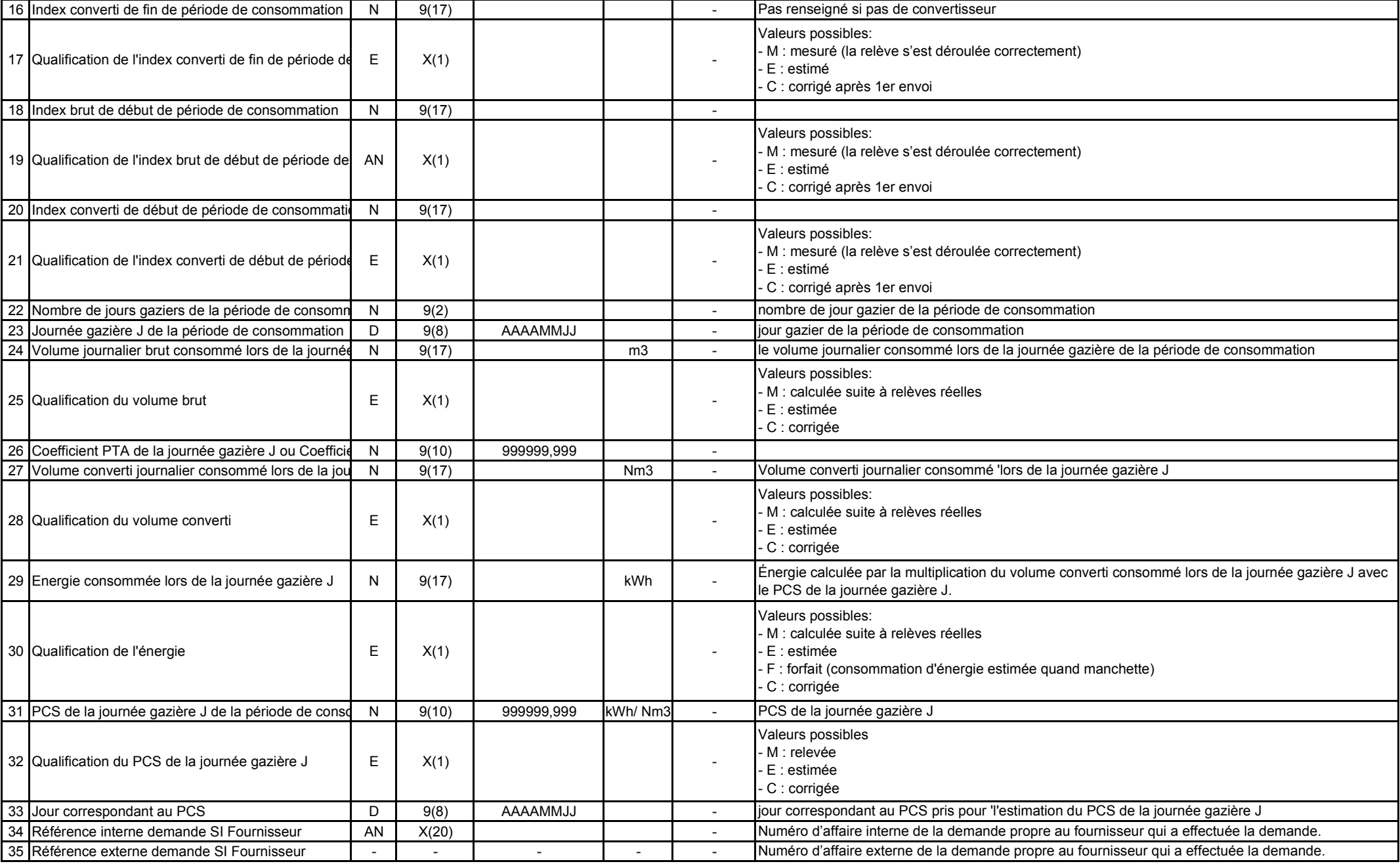

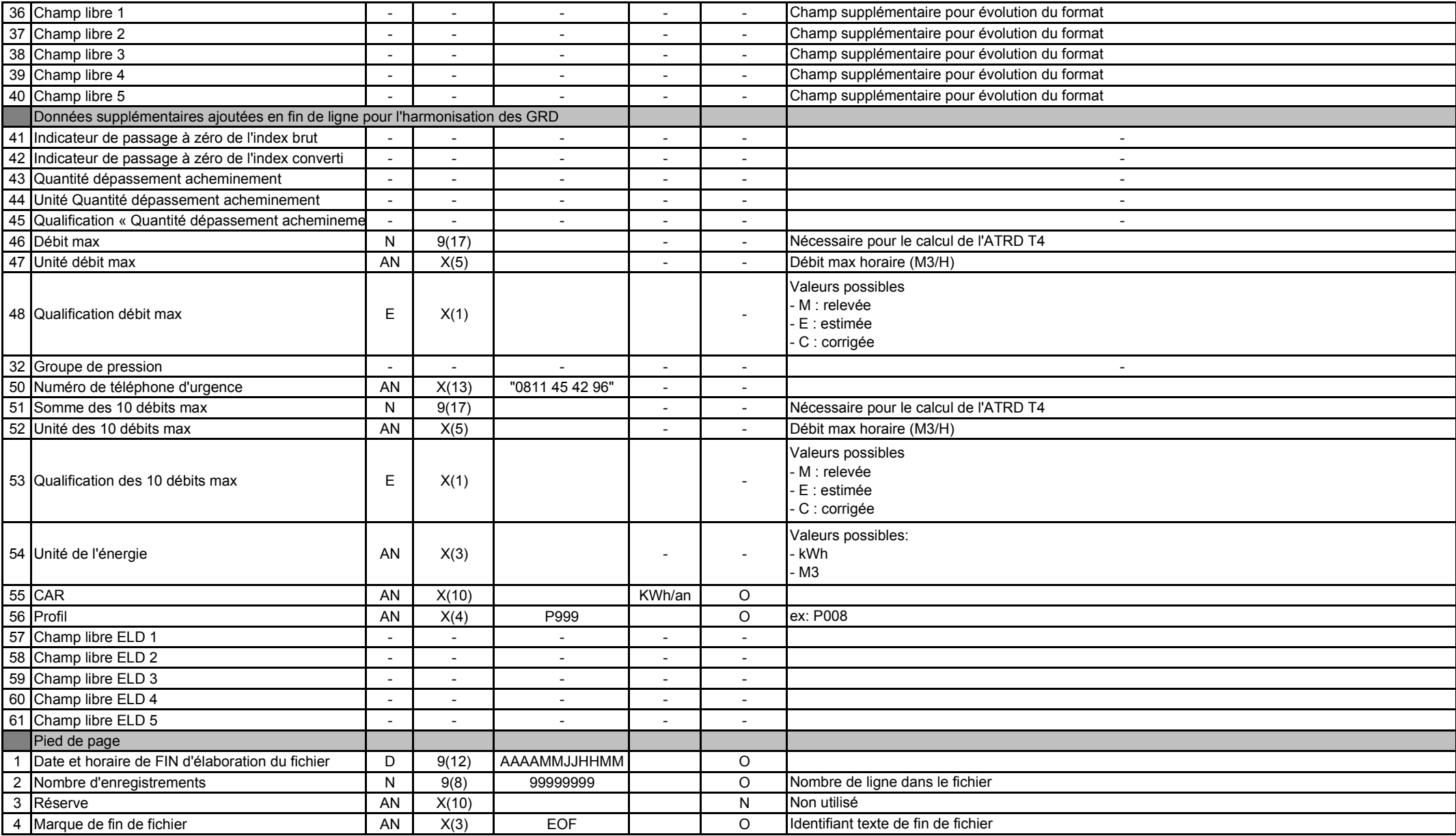

#### **Données du fichier des relèves MM**

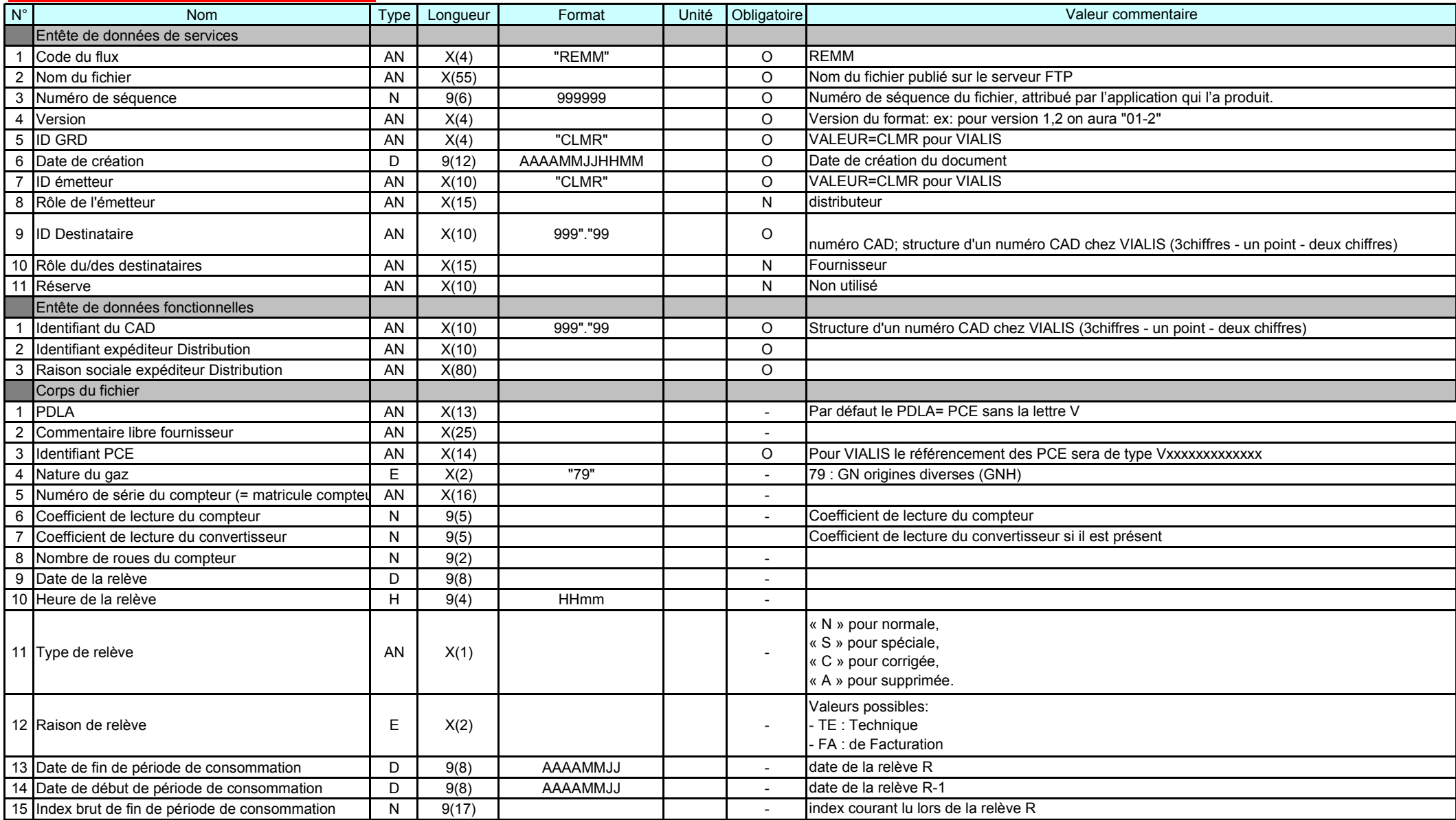

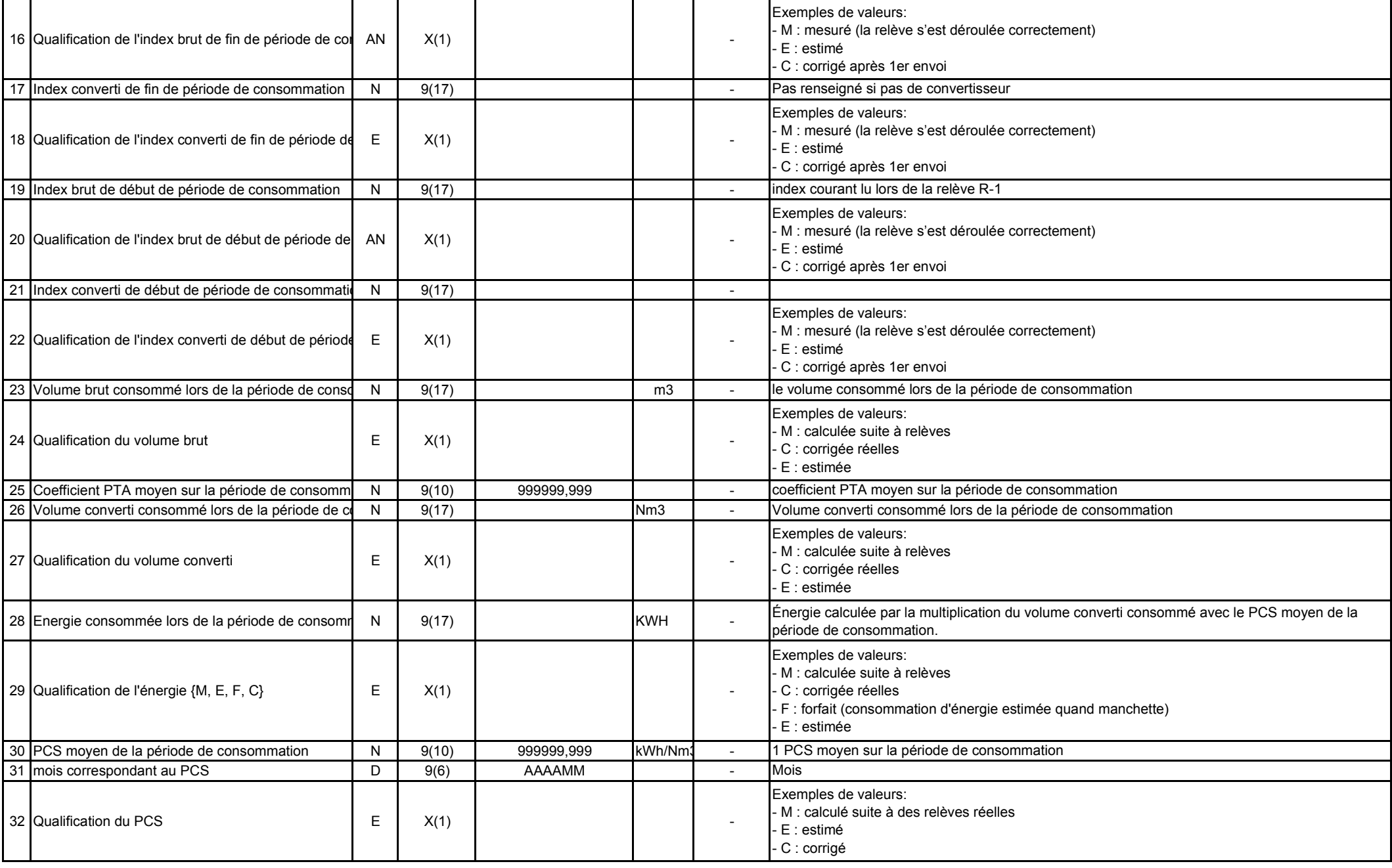

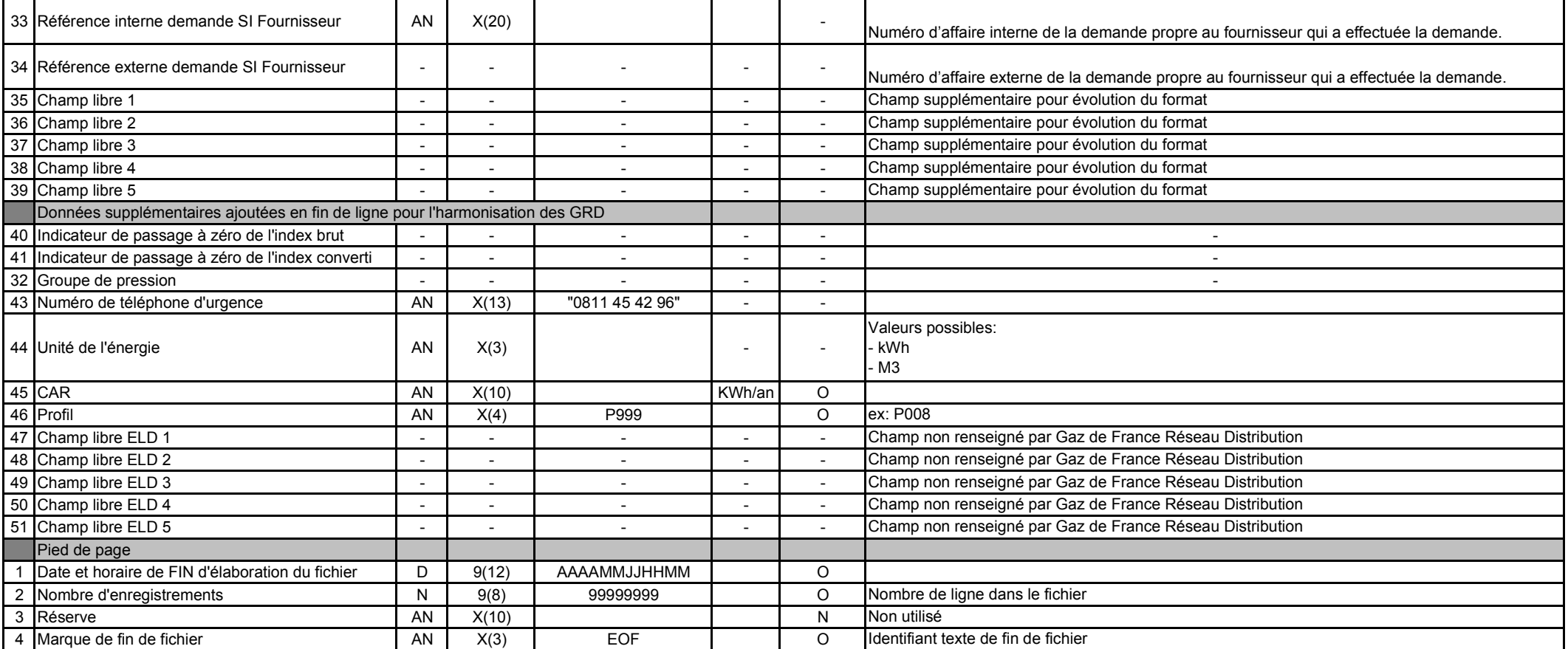

### **Données du fichier des relèves 6M ou AN**

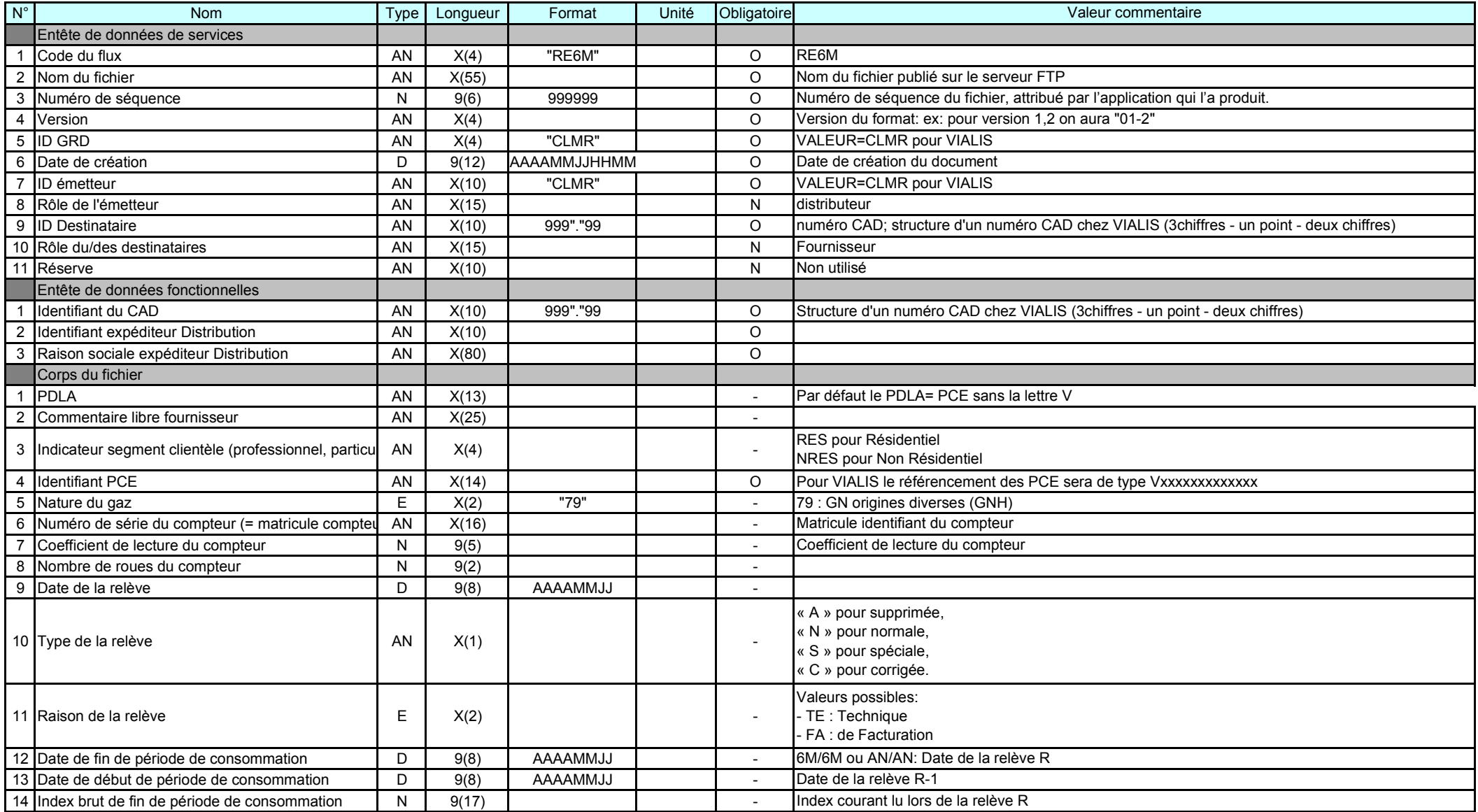

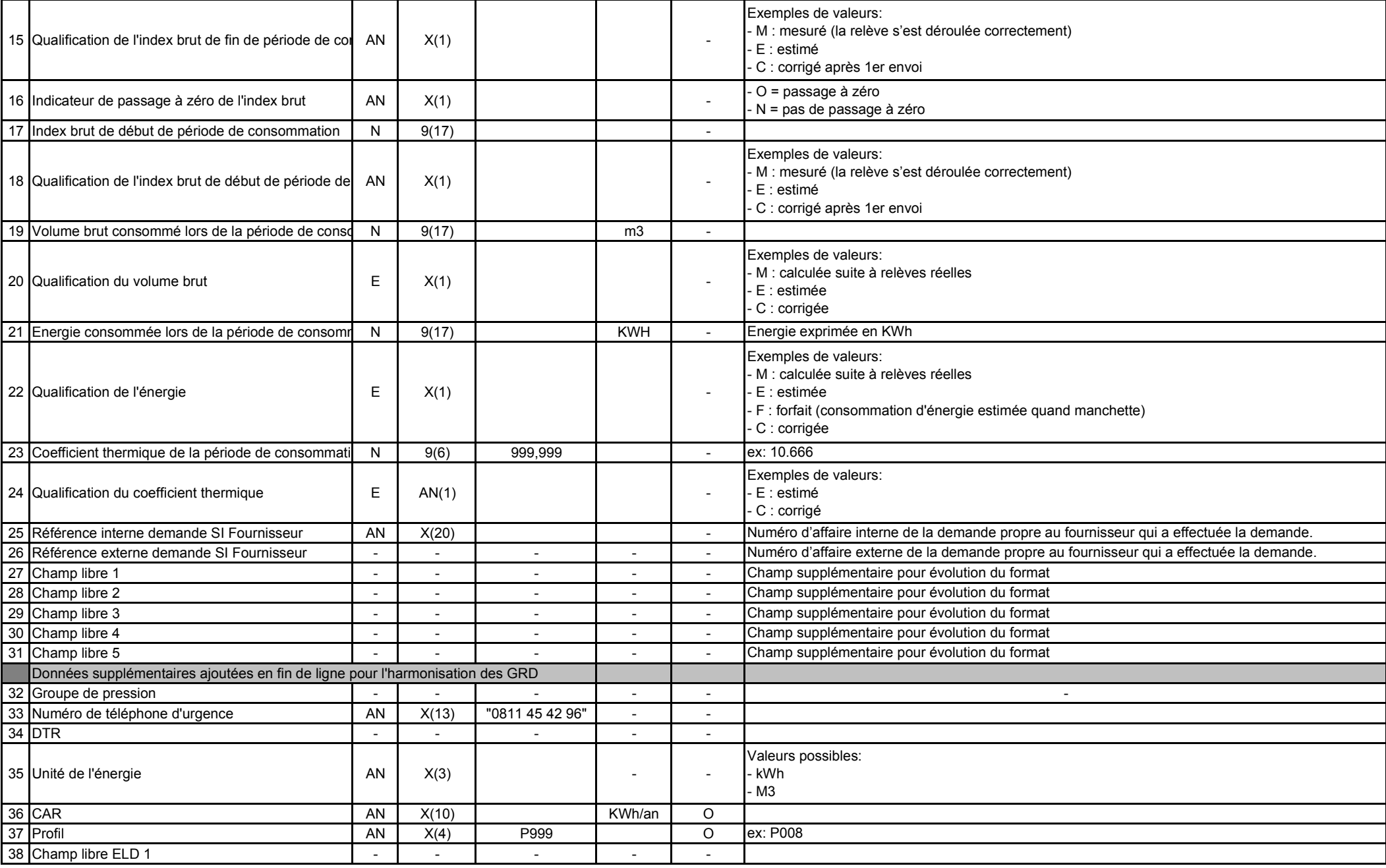

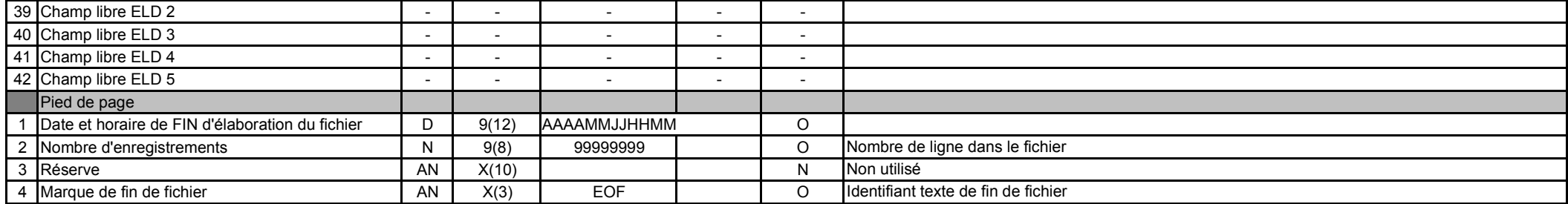

## **Données des fichiers des annexes de facturation**

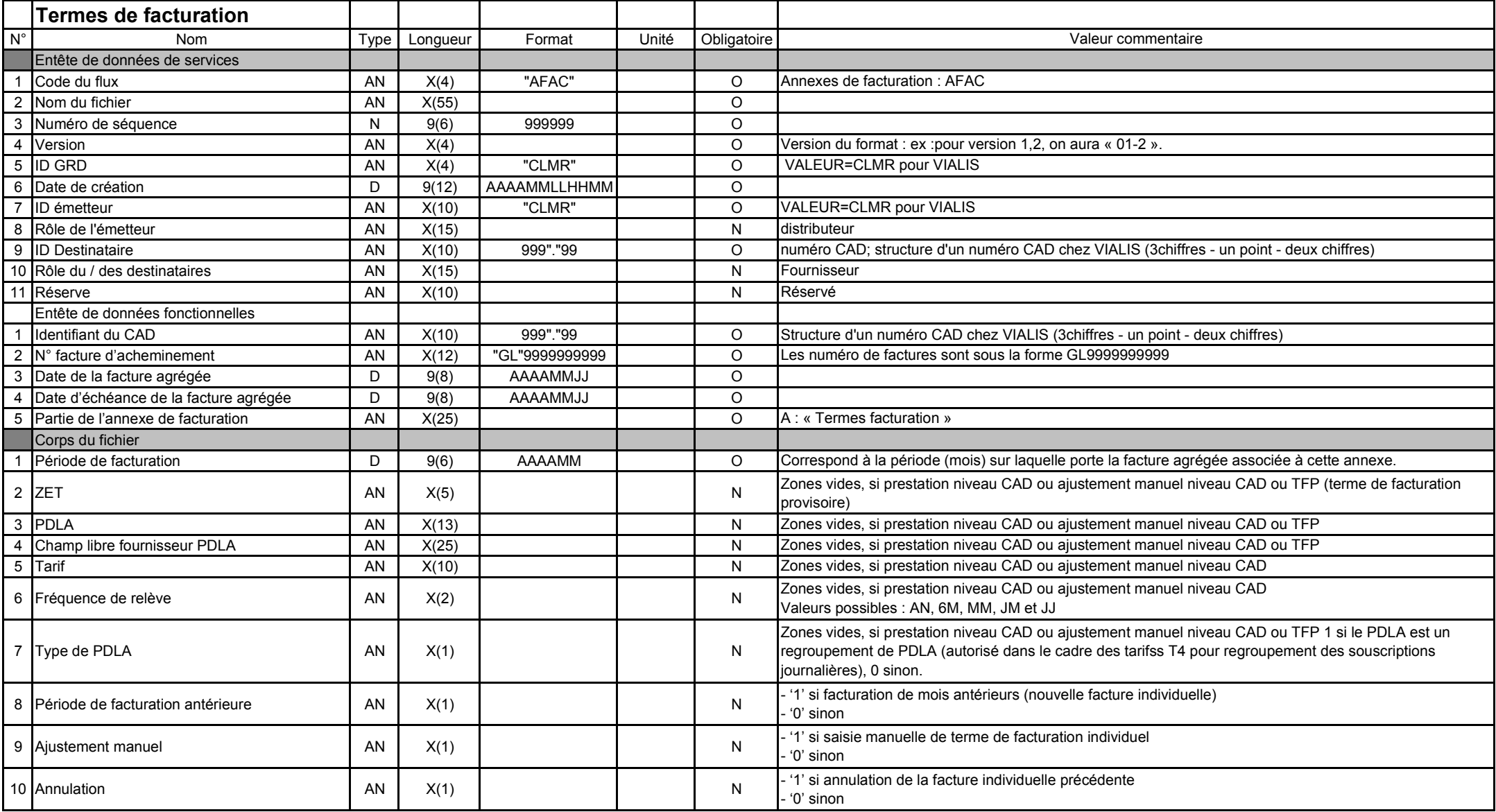

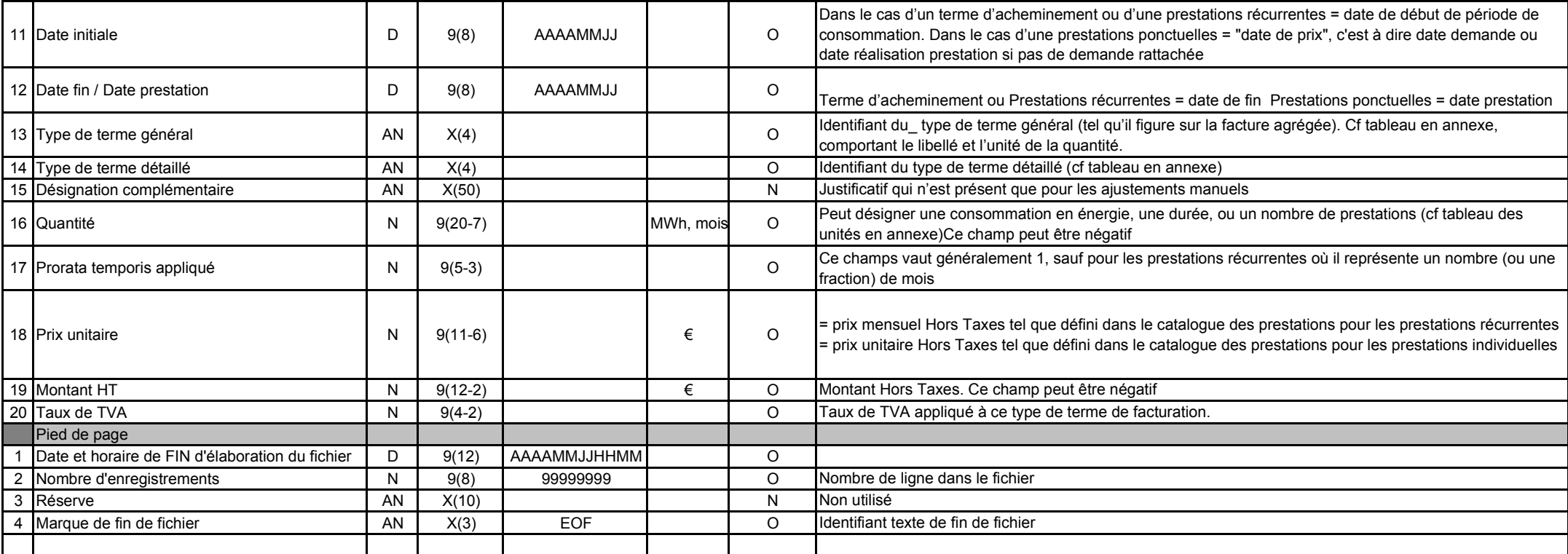

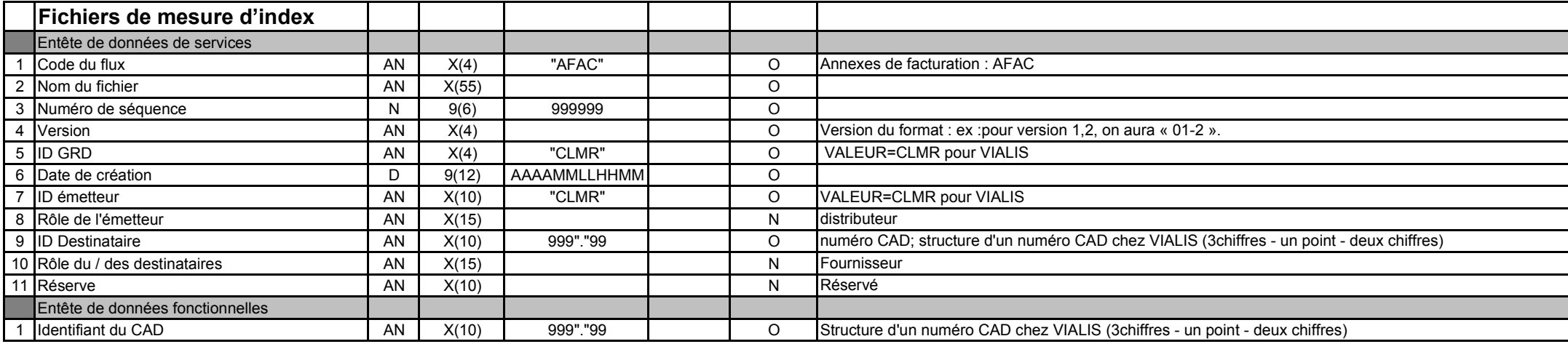

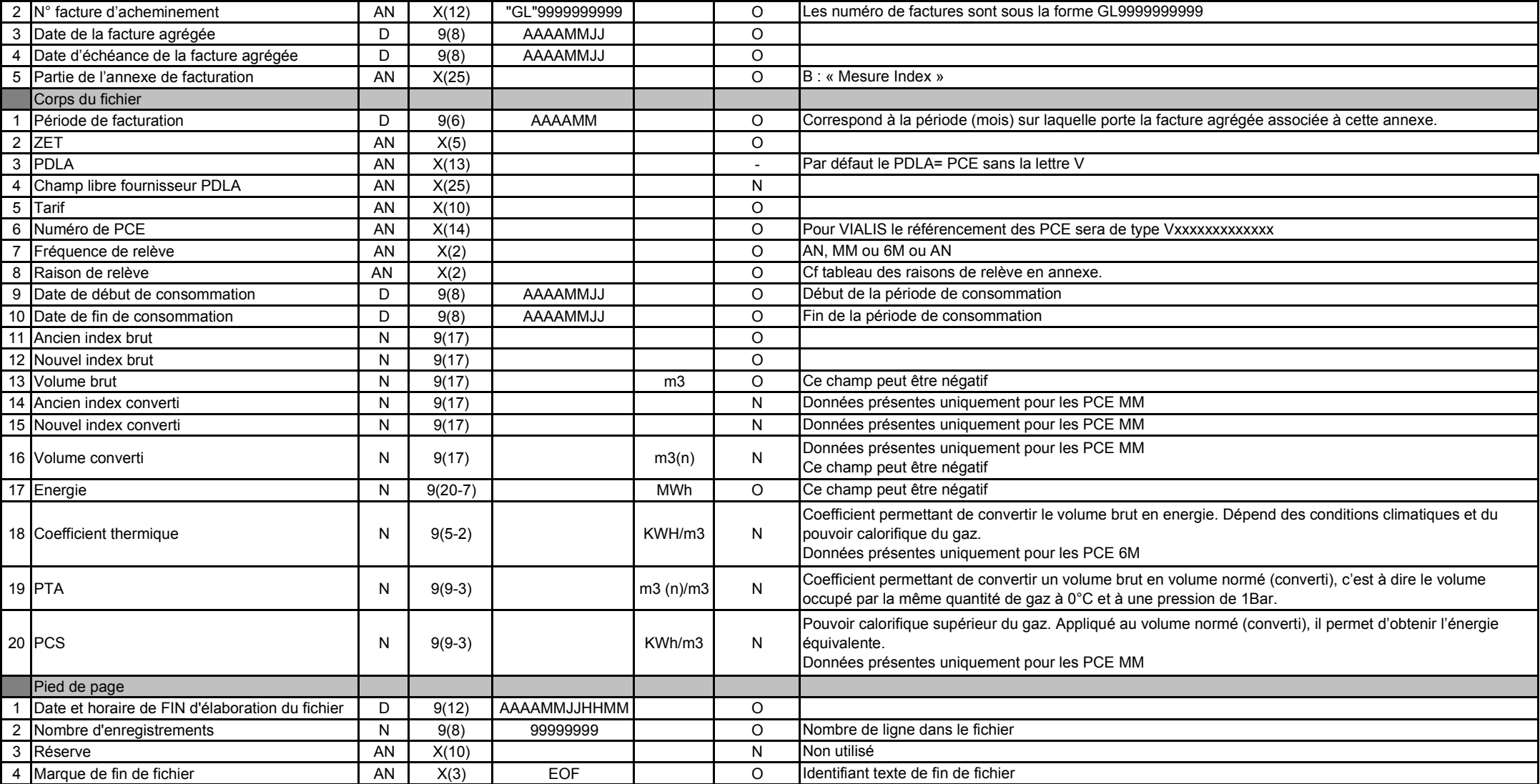

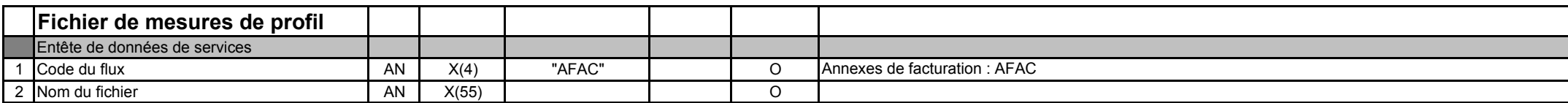

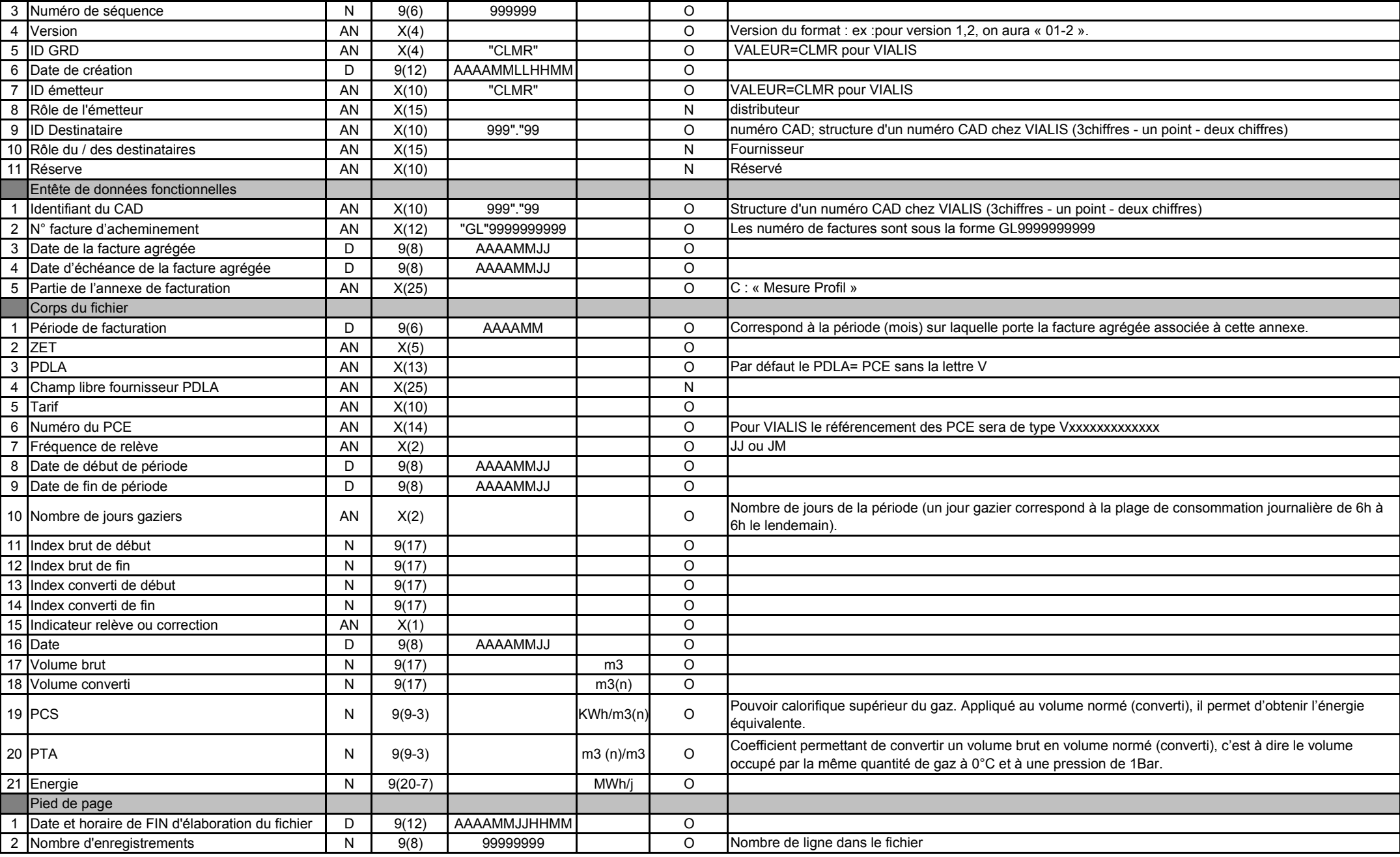

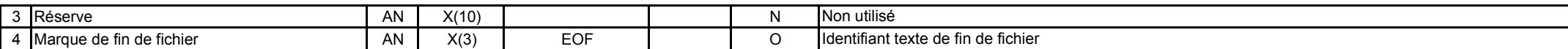

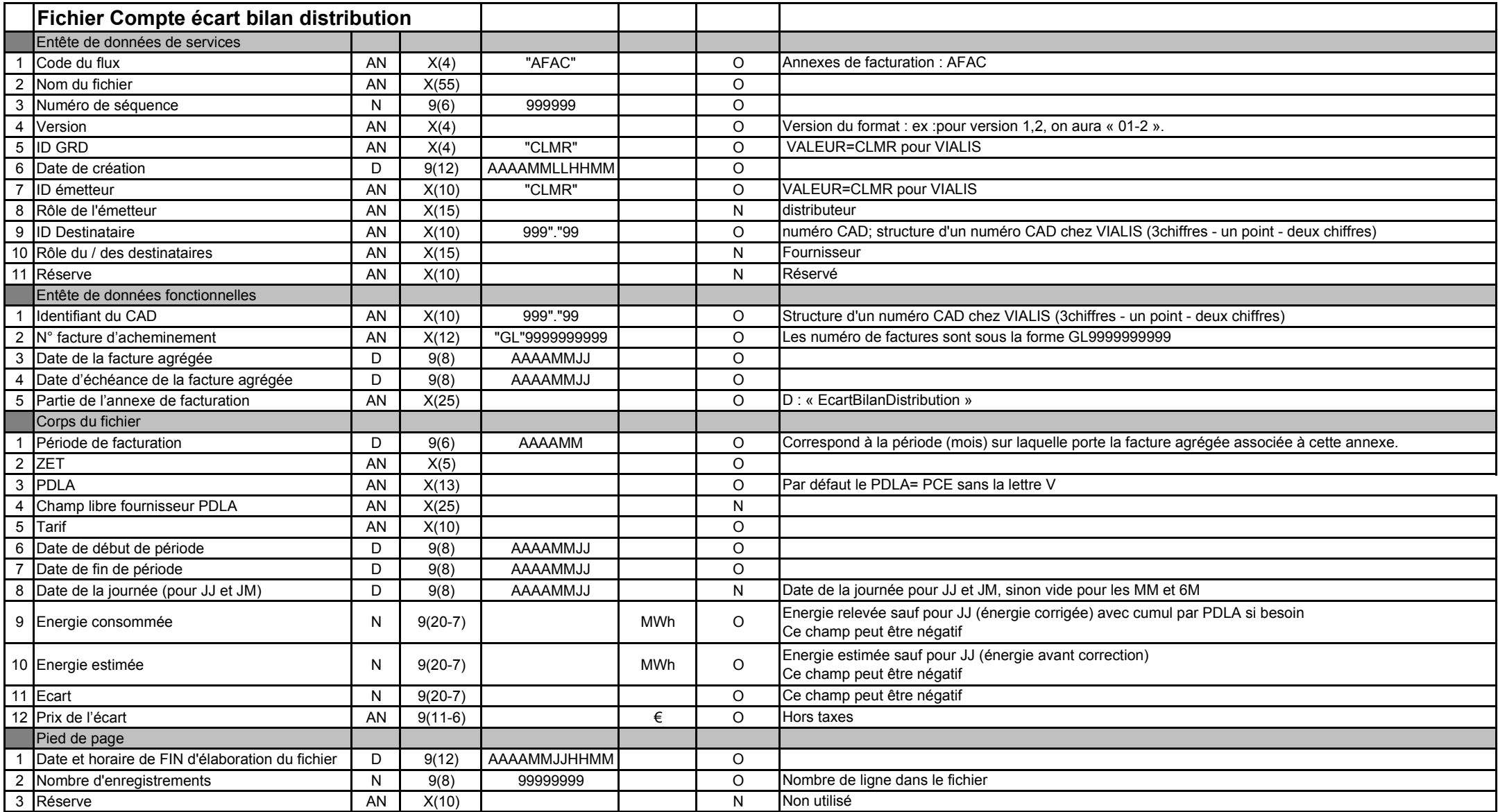

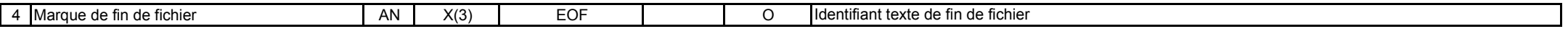

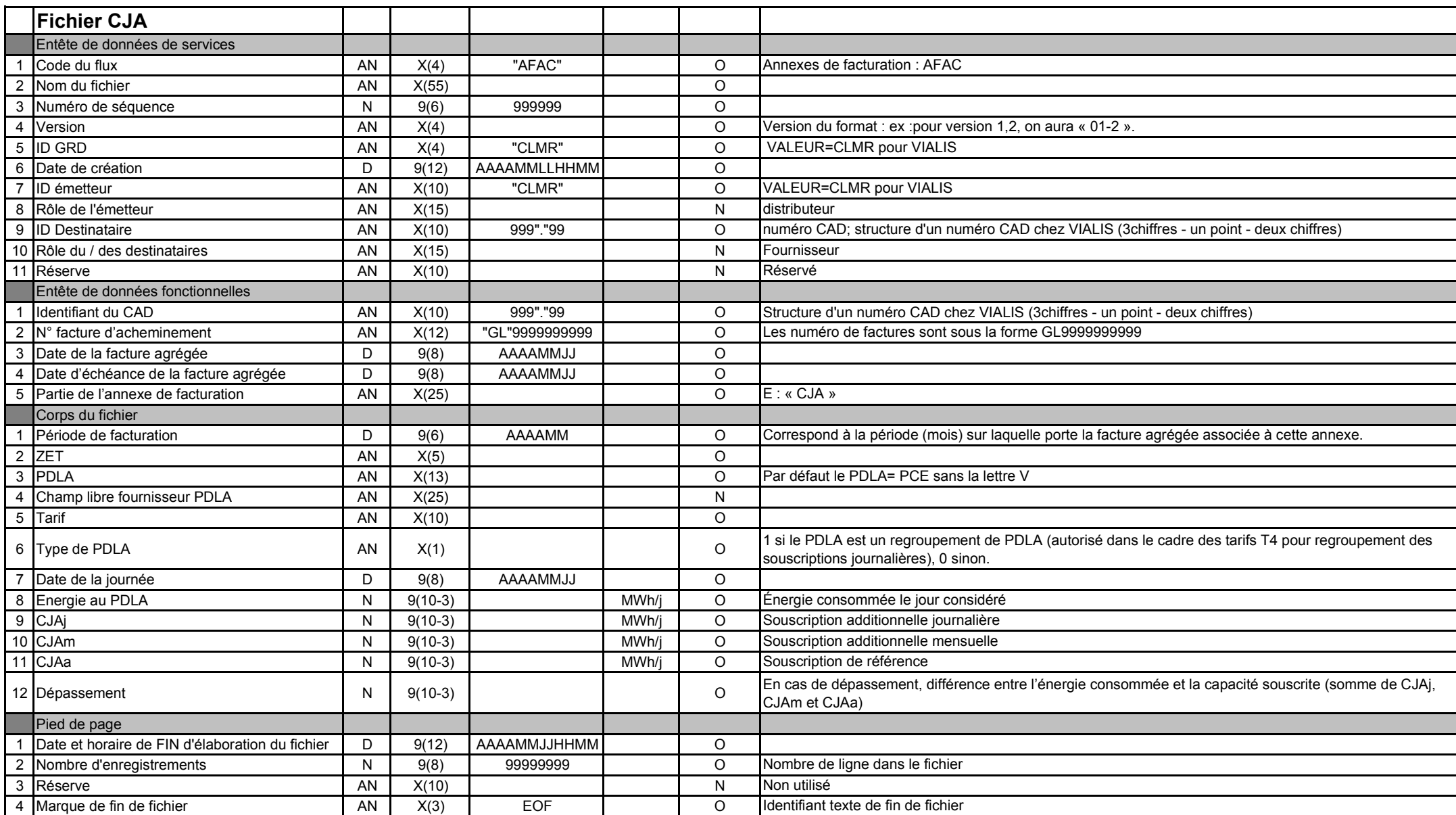